## Fichier:Bentolux - ShrekBox adaptateur HP Ampli2.JPG

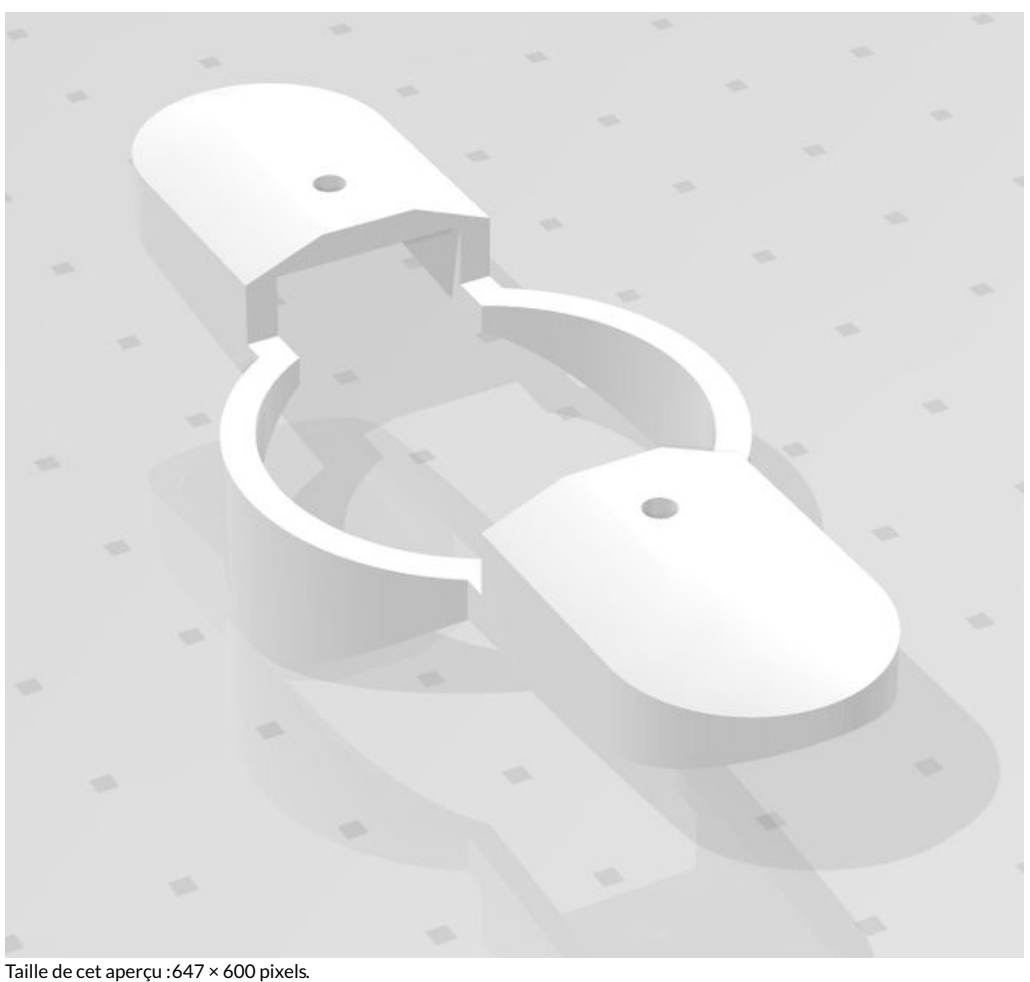

Fichier [d'origine](https://wikifab.org/images/a/a1/Bentolux_-_ShrekBox_adaptateur_HP_Ampli2.JPG) (1 403 × 1 301 pixels, taille du fichier : 56 Kio, type MIME : image/jpeg) Bentolux\_-\_ShrekBox\_adaptateur\_HP\_Ampli2

## Historique du fichier

Cliquer sur une date et heure pour voir le fichier tel qu'il était à ce moment-là.

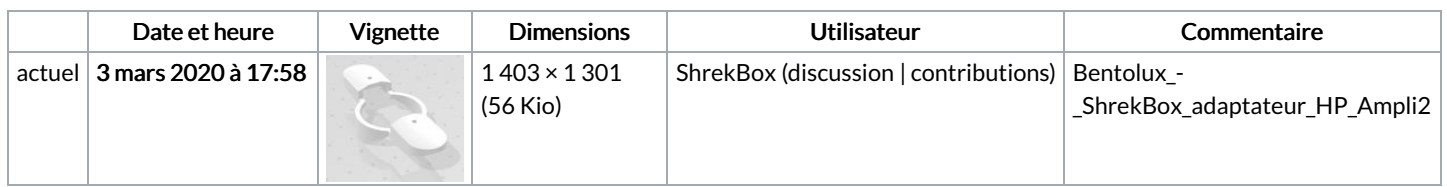

Vous ne pouvez pas remplacer ce fichier.

## Utilisation du fichier

La page suivante utilise ce fichier :

Bentolux - [ShrekBox](https://wikifab.org/wiki/Bentolux_-_ShrekBox)

## Métadonnées

Ce fichier contient des informations supplémentaires, probablement ajoutées par l'appareil photo numérique ou le numériseur utilisé pour le créer. Si le fichier a été modifié depuis son état original, certains détails peuvent ne pas refléter entièrement l'image modifiée.

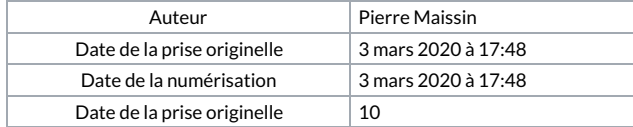